## **BANC D'ESSAI**

# **NIKKO STA 5050**

**TEST APRES 500 HEURES** 

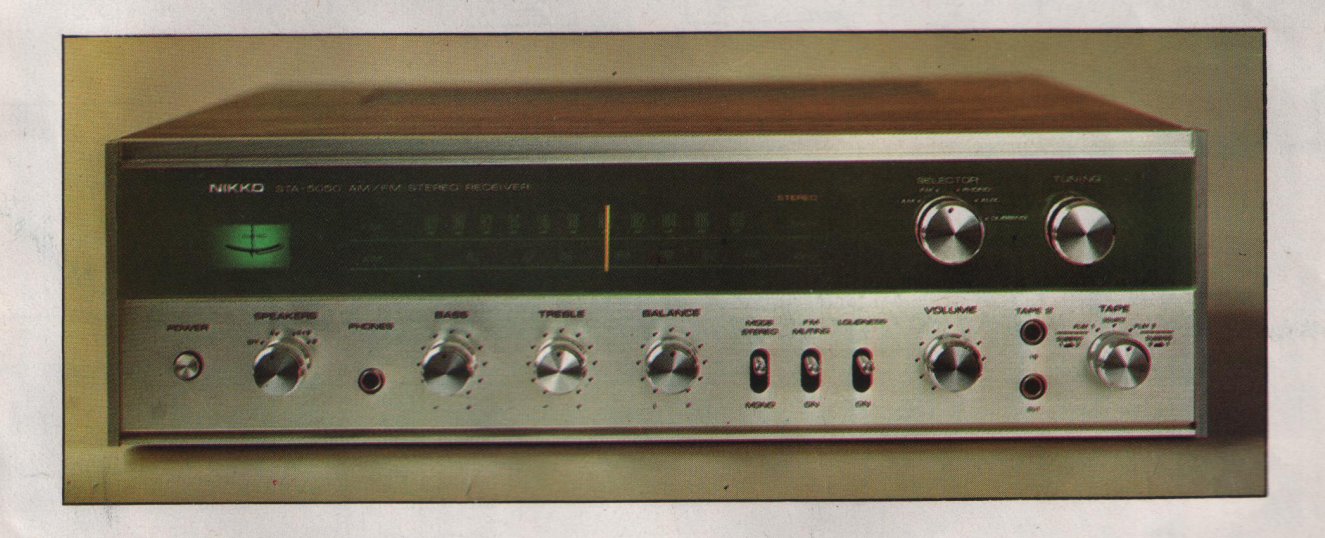

L'ampli-tuner STA 5050 est l'un des modèles d'une gamme d'origine japonaise qui a été sélectionnée par Man Electronic, une des sociétés du groupe Major. Cette gamme comprend une douzaine d'appareils, soit quatre de chaque catégorie.

Dans la catégorie ampli-tuner, le STA 5050 est le moins puissant car il délivre  $2 \times 22$  watts, les

HIFI STÉRÉO - Novembre 1975

autres modèles offrant respectivement  $2 \times 34$ watts,  $2 \times 45$  watts et  $2 \times 65$  watts.

Comme nous le disions dans un des bancs d'essai du précédent numéro de notre revue, une puissance modeste est préférable pour une bonne audition dans une salle de séjour standard, dont les dimensions ne varient pas sensiblement d'une réalisation à l'autre, en ce

qui concerne l'habitat contemporain. Nous disions donc que l'amplificateur de ce modèle était susceptible de délivrer  $2 \times 22$  watts à une paire d'enceintes acoustiques, mais il s'agit là de la puissance maximum dans le cas le plus défavorable et qui correspond à l'emploi du type d'enceintes d'impédance 15 ohms, bien entendu, comme nous le verrons lors de nos

t<del>enek nere to for</del>u

MODE D'EMPLOIS

## **NOS MESURES**

#### **Section tuner:**

Sensibilité mono :  $1 \mu V$  p our S/B 26 dB Sans souffle : 2,5  $\mu$ V pour S/B 50 dB Sensibilité stéréo, décodage : 6 µV pour S/B 50 dB Sensibilité stéréo exploitable : 20 µV pour S/B 58 dB Séparation des canaux : 39/38 dB à 1 000 Hz Rapport S/B pour VE 1 000 µV : 72 dB pondéré et 59 dB non pondéré Gamme VHF: 86,4 à 108,6 MHz Rapport de capture : 3 dB

Spécifications du constructeur : Section tuner FM : Gamme couverte : 87,5 à 108 MHz. Sensibilité IHF : 2,1 µV. Muting: 20 µV. Rapport S/B : 60 dB. Rapport de capture : 3 dB. Distorsion (mono): 0,5 %. Séparation des canaux : 38 dB à 1 kHz. Antenne FM : 300  $\Omega$ équilibrée et 75 Ω. Antenne AM : ferrite et prises antenne-terre. Gamme AM : Petites Ondes. Section amplificateur : Puissance RMS, deux canaux en service :  $2 \times 24$  W/Charges 8  $\Omega$  et 2  $\times$  26 W/charges 4  $\Omega$ . Réponse en fréquence :  $20$  Hz à  $30$  kHz à  $\pm$  1 dB. Bande passante de puissance : 20 Hz à 20 kHz à  $± 1$  dB. Distorsion à la puissance maxi : 0,8 %; à P. 1 W: 0,1 %. Intermodulation: 0,2 % à P. 1 W. Sensibilité des entrées : P.U. 2 mV/50 kΩ; Auxiliaire et Magnétophones: 200 mV/50 k Ω. Rapport S/B des entrées: P.U. 60 dB; autres:  $75$  dB. Tonalités:  $\pm$  12 dB à 70 Hz (Graves)  $\pm$  12 dB à 10 kHz (Aigus). Correction physiologique : + 10 dB à 70 Hz et + 6 dB à 10 kHz. Facteur d'amortissement : 30/charges 8  $\Omega$ . Tension d'alimentation: 220 V/50-60 Hz. Dimensions:  $450 \times 380$  $\times$  135 mm

#### **Platine Magnet. FM 300Ω AM FM 750** D Groupe 1  $4/16\Omega$  $\overline{G}$ Amplituner **NIKKO 5050** TDIN  $\overline{\phantom{0}}$ Groupe 2 Magnétophone 1  $8/16\Omega$  $\bullet$  $\overline{ }$ Magnétophone 2 Magnétocassette Casque stéréo

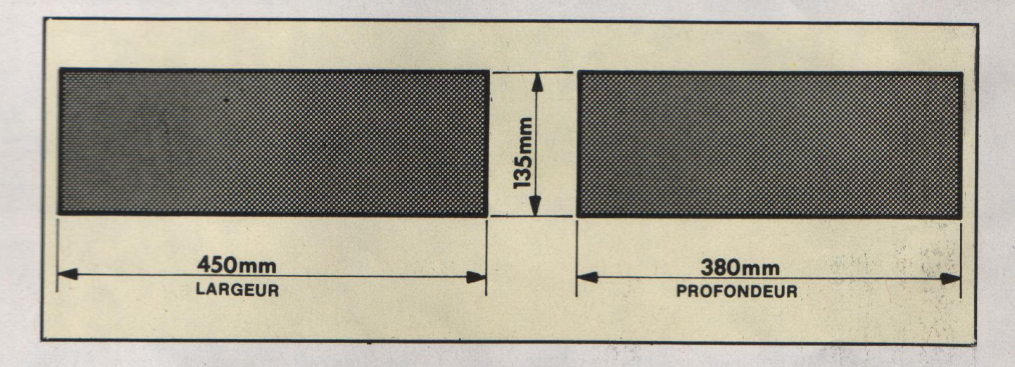

sance est sensiblement augmentée avec l'emploi d'enceintes d'impédance 8 et 4 ohms. La formule de cet appareil est typiquement nippo-américaine car le tuner permet la réception de la FM et de la gammes des petites

ondes. De plus, la présentation de l'appareil souligne parfaitement le caractère de cette formule.

Considérations générales : La face avant est en effet disposée de la façon, désormais clas-

HIFI STÉRÉO - Novembre 1975

Les renseignements ci-dessus sont extraits de la notice du constructeur et ne sauraient engager notre responsabilité en aucun cas.

212

considérations sur les mesures, cette puis-

**NOS OBSERVATIONS** 

 $\mathbb{R}^2$ 

Mesure normalisée.  $Tr\grave{\rho}$ s hon Très bon. Excellent. Conforme. Excellent. Bon pour l'Europe. Conforme.

sique, qui correspond à cette catégorie de matériel. La moitié supérieure est constituée, sur toute sa longueur, par une glace de protection derrière laquelle sont disposés le galvanomètre et la double graduation qui servent à l'accord du tuner. Sur la glace et à main droite, sont placés les boutons de commande du sélecteur et de la recherche des stations ou accord du tuner. La commande de l'accord est munie d'un volant d'inertie en plomb, ce qui rend la recherche des stations particulièrement agréable. Le sélecteur possède cinq positions qui permettent l'écoute de la gamme P.O., de la gamme FM, d'un disque ou de quelque chose d'autre à partir de l'entrée auxiliaire.

La cinquième position est repérée par la mention « Dubbing », qui comme chacun sait (ou devrait le savoir) correspond à la possibilité de faire de la copie d'enregistrement magnétique à l'aide de deux magnétophones, grâce aux raccordements prévus. Signalons en passant que ce terme anglo-saxon correspond à plusieurs définitions, suivant que le dictionnaire consulté est technique, britannique ou américain. La traduction technique est doublage (et aussi mixage) et son emploi était plutôt fréquent en technique cinématographique.

Après avoir tenté d'apporter quelque lumière au sujet de la terminologie que l'on rencontre sur les appareils d'origine étrangère, nous revenons à l'aspect de la face avant.

Un fait que nous avons souvent mentionné, c'est la discrétion de l'éclairage du cadran chaque fois ou presque qu'il est fait appel, pour la protection de ce dernier, à la fameuse glace type « black magic ». Avec un éclairage d'ambiance ou tamisé, la douce lueur bleue du cadran est très agréable, mais à la lumière du jour, il faut vraiment faire un effort pour lire les graduations. Pourtant, la nature, le nombre et la luminosité des ampoules d'éclairage du cadran n'est pas en causé.

La moitié inférieure de la face avant rassemble les réglages et les commutations usuels, sous la forme de boutons finement moletés et de quelques clés. Un poussoir sert à la mise en marche et à l'arrêt de l'appareil. Un commutateur à quatre positions permet d'utiliser ensemble ou séparément deux paires d'enceintes acoustiques, ainsi qu'un casque stéréo grâce au jack pour fiche de diamètre 6,35 mm. placé à proximité.

HIFI STÉRÉO - Novembre 1975

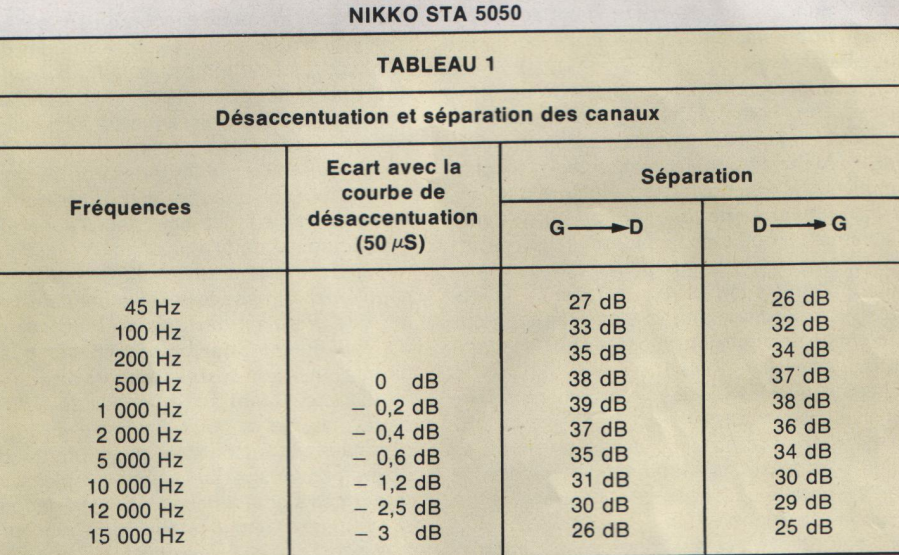

#### **NIKKO STA 5050**

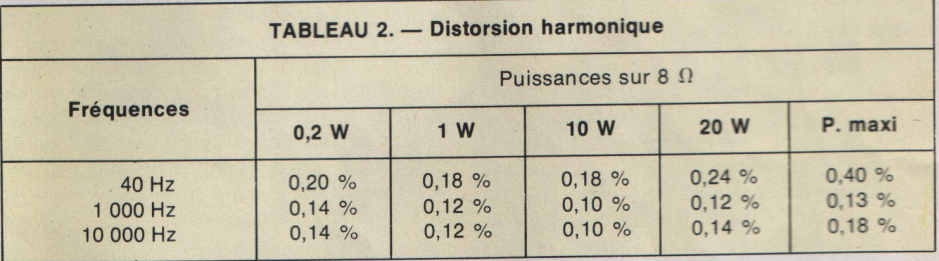

#### **NIKKO STA 5050**

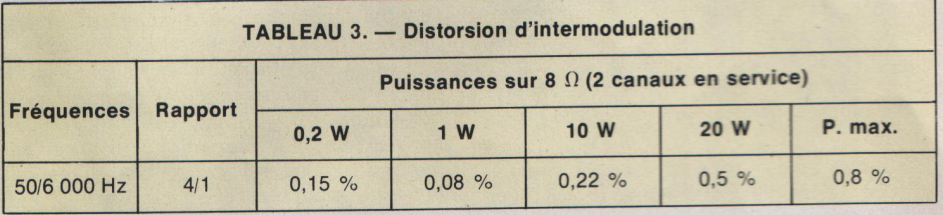

Quatre boutons servent aux réglages des tonalités graves et aiguës, de l'équilibrage des voies et du niveau d'écoute.

Trois clés permettent la mise en fonction de la correction physiologique et de l'accord silencieux en FM (Muting), ainsi que de l'écoute en monophonie.

Sont également présents deux autres jacks stéréo pour fiches de diamètre 6,35 mm, l'un pour la lecture (entrée) et l'autre pour l'enre-

213

## **NOS MESURES**

#### **Section amplificateur:**

Puissance à 1 000 Hz, 2 canaux en service :  $2 \times 24$  W/8  $\Omega$  $2 \times 26$  W/4  $\Omega$ Distorsion harmonique : 0,13  $\%$  à 1 000 Hz et P. 2  $\times$  24 W Distorsion d'intermodulation : 0,5 % à P. 20 W/8  $\Omega$ Sensibilité de l'entrée P.U. : 2,2 mV

Rapport S/B, entrée P.U. : 82 dB pondéréet 60 dB non pondéré Ecart avec la norme RIAA : négligeable de 40 Hz à 13 kHz Correcteurs et filtre (voir texte)

Essai en signaux rectangulaires : temps de montée : 6  $\mu$ s.

#### gistrement (sortie), à partir d'un deuxième magnétophone, le premier étant raccordé sur la face arrière

Situé immédiatement à proximité de ces deux jacks, un commutateur à trois positions permet, en position centrale, l'enregistrement de la source de signal sélectionnée et sur chacune des autres positions, la lecture d'un enregistrement en cours (monitoring) ou préalablement enregistré. De plus, chacune de ces positions permet l'enregistrement d'un magnétophone sur l'autre; le fameux « Dubbing », à condition toutefois que ces appareils soient dotés d'une tête séparée pour la lecture et pour l'enregistrement.

En plus des moyens de raccordement usuels. d'ailleurs corrects et bien disposés, la face arrière nous a intrigués par la présence de quelques éléments supplémentaires destinés à l'éventuelle utilisation de « gadgets » à vocation quadriphonique.

Un bon point en ce qui concerne le raccordement de l'antenne FM, qui peut être du modèle intérieur d'impédance 300 ohms ou du modèle extérieur d'impédance 75 ohms. Un petit pontet métallique est d'ailleurs prévu pour une bonne fixation du cable coaxial de liaison avec l'antenne extérieure.

Une prise pour antenne et pour terre est également disponible pour l'amélioration éventuelle de l'écoute des Petites Ondes. Les prises pour raccordement des appareils destinés à être utilisés avec le STA 5050 sont du modèle coaxial RCA (CINCH). Ainsi quatre paires de ces prises peuvent être utilisées pour le raccordement d'un P.U. magnétique, d'un P.U. céramique ou d'un lecteur de cassette sur l'entrée auxiliaire, ainsi que d'un premier magnétophone, à condition que son raccordement soit de ce type. Dans le cas d'un magnétophone muni d'une prise DIN, le raccordement est prévu à partir d'une prise séparée qui double, pour ainsi dire, les prises précédentes.

Les prises pour le raccordement du premier groupe d'enceintes acoustiques sont du type rapide, à poussoir, pour fils préalablement dénudés. Les prises pour le raccordement du deuxième groupe d'enceintes acoustiques sont différentes car on a affaire encore à des prises coaxiales RCA, ce que nous avons déjà rencontré sur du matériel japonais, mais de puissance nettement inférieure. Dans le cas

présent, ce mode de raccordement est suffisant pour l'utilisation des deux groupes d'enceintes en même temps, mais nous doutons de la qualité des contacts dans le cas de l'utilisation de toute la puissance sur le deuxième groupe d'enceintes.

En ce qui concerne les prises de raccordement à vocation quadriphonique qui nous ont intrigués, il s'agit, comme pour l'appareil de même origine, objet d'un banc d'essai dans le numéro précédent de notre revue, d'organes supplémentaires sans utilité immédiate. En effet, une prise est destinée au raccordement d'un adaptateur pour émission FM en quadriphonie, émission qui reste encore du domaine de l'utopie. Quant aux quatre autres prises, deux d'entrée et deux de sortie, elles sont destinées à la liaison avec un adaptateur quadri pour décodage d'un signal complexe, avec retour des signaux des voies avant décodées sur la partie amplificateur du STA 5050. Un inverseur placé à proximité de ces prises permet le passage d'un mode à l'autre, c'est-à-dire de la stéréo à la quadriphonie. En réalité, et l'examen du schéma nous l'a confirmé, ce dispositif permet l'utilisation de l'appareil avec un préamplificateur et (ou) un amplificateur séparés, car l'inverseur en question établit ou supprime la liaison entre ces deux parties de l'appareil. Cette facilité, dont il n'est pas fait mention dans le mode d'emploi, fait partie des possibilités offertes par bon nombre d'appareils que nous avons déjà traités dans nos bancs d'essai.

Ce qui nous laisse rêveurs, c'est que dans le diagramme d'interconnexions du mode d'emploi, figure un magnétophone quadri muni de ses quatre Vu-mètres, qui est relié à 'adaptateur quadri, lequel comporte un amplificateur pour les voies arrière. Cet adaptateur étant également relié à celui de la FM quadri, l'ensemble prend des proportions inquiétantes sur le plan du budget, qu'il convient de mieux répartir sur d'autres éléments de chaîne Hi-Fi qui sont, eux, immédiatement exploitables, et pour cause.

Pour conclure l'examen de la face arrière de l'appareil, nous avons gardé pour la fin une particularité que nous porterons à son crédit. En effet, les fusibles habituels ont été remplacés par de petits disjoncteurs, au nombre de trois, dont les petites tiges de réarmement, d'accès facile, dépassent légèrement de la

### **NOS OBSERVATIONS**

Conforme. Conforme. Très bon. Bon. Excellent. Excellent. Excellent. Conformes. Bon.

face arrière. L'un d'eux, remplace le fusible de protection générale côté alimentation secteur. Les deux autres sont placés chacun dans la sortie de chaque voie de l'amplificateur.

Pour conclure, nous aurons à déplorer une fois de plus que les deux prises destinées à l'alimentation, à partir du STA 5050, de deux appareils de la chaîne, par exemple un P.U. et un magnétophone, soient du modèle américain, ce qui conduit à doter les appareils en question d'une prise ad hoc, à moins que ceux-ci en soient déjà munis. Pour ce faire, nous recommandons aux importateurs de matériel de cette origine de ne pas enlever, si elle est présente, la prise américaine et dans le cas contraire, d'insister auprès du constructeur pour qu'il munisse le cordon d'alimentation d'une prise de ce type, démontable, de référence au modèle surmoulé.

Au crédit du STA 5050, la puissance disponible maximum est indiquée auprès de chaque prise, dont l'une, commutée, bénéficie de la protection du disjoncteur. De même. l'impédance recommandée pour les enceintes acoustiques est clairement indiquée auprès des raccordements, et l'on a la satisfaction de constater que l'impédance recommandée pour l'utilisation d'un seul groupe d'enceintes est 4 à 16 ohms, tandis que pour l'utilisation de deux groupes, l'impédance est 8 à 16 Ohms.

Considérations sur la fabrication : La construction est soignée, comme il convient à du matériel destiné à l'exportation. La face avant est entourée par des profilés solides contre lesquels le coffret de bois s'applique exactement.

Le châssis est en tôle cadmiée et bichromatée et les divers circuits y sont répartis de façon très aérée. Un circuit imprimé assez important regroupe les éléments du tuner et le condensateur d'accord est doté d'une poulie de grand diamètre, donc bien démultiplié. les circuits du préampli et de l'alimentation sont, comme le tuner, montés à plat sur le châssis. Le circuit du correcteur de tonalité est placé derrière la face avant, à proximité des réglages.

Le circuit de l'amplificateur de puissance est placé, lui, verticalement, contre le radiateur des transistors de puissance, qui est noirci et d'une taille confortable compte tenu de la

HIFI STÉRÉO - Novembre 1975

gamme. pendant une sensibilité suffisante pour cette bobinage, celui de la gamme PO, donne ceest également d'une taille suffisante. Le petit puissance mise en œuvre. Le transformateur barreau de ferrite qui ne comporte qu'un seul

est d'une grande netteté. et bénéficie d'un blindage efficace. L'aspect töle, le cablage disparaït quasiment en totalité Comme le fond de l'appareil est également en

a oscillateur separe. c'est un minimum pour un montage moderne possède trois cages pour la FM, dont nous un filtre pièzo-céramique 10,7 Mhz. La détecpour l'accord de la FM sont nécessaires et pour la gamme Petites Ondes. Trois cages venons d'examiner le schéma, et deux cages entendu, le condensateur variable d'accord (contrôle automatique de fréquence). Bien tomatique du gain (CAG), mais pas de CAF rapport classique. Il existe une correction aution s'effectue au moyen d'un détecteur de quence comportent deux transformateurs et circuits de l'amplificateur à moyenne frétrée est un effet de champ à simple porte et les masse de sa prise médiane. Le transistor d'entrée dont le primaire est équilibré par mise à la obtenue au moyen d'un transformateur d'enpossibilité d'utiliser deux types d'antennes est Considérations sur le schéma du tuner : La

pres au tuner Petites Ondes. présence d'un filtre pièzo-céramique 455 kHz quence de la partie FM. Notons toutefois la qui permet la réception des Petites Ondes uticanal gauche, sont dotées chacune d'un filtre un circuit intégré. Ses sorties, canal droite et dans les circuits à moyenne fréquence prolise partiellement les circuits moyenne frétrée et à la sortie du filtre. La partie du tuner pour 50 et 75 µs., et qui sont disposés à l'endes éléments du réseau de désaccentuation, plificateur. Un petit tableau donne les valeurs passe-bas, lui-même suivi d'un transistor am-Le décodage des émissions stéréo est confié à

sur le tuner : Nous n'effectuons pas de mesude la qualité de cette reception. Dans le cas sibilités de réception de telle ou telle station et de la modulation d'amplitude, mais nous res sur la partie du tuner qui sert à la réception sommes quand même interesses par ses pos-Considérations sur les mesures effectuées

HIFI STEREO — Novembre 1975

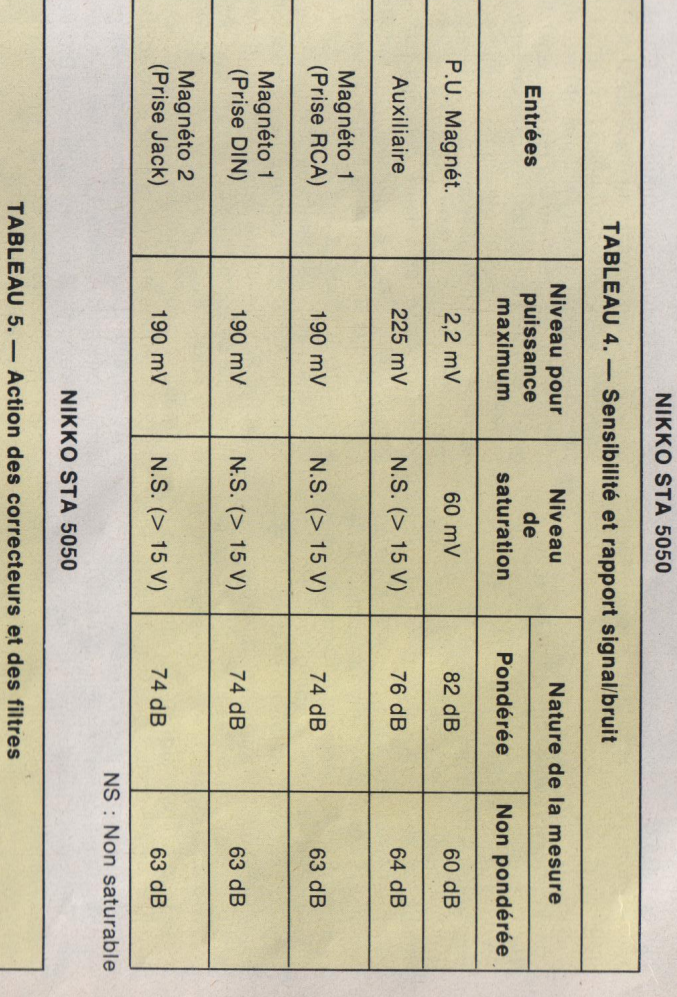

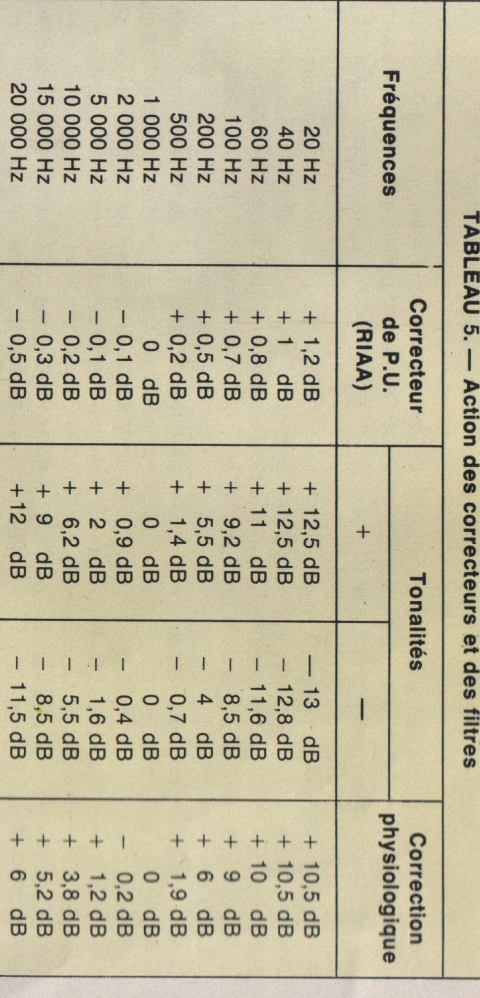

sensibilité en mono, pour un rapport signalbruit de 26 dB est de l'ordre de 1µV pour dans l'ensemble et parfois de très bons. La sur antenne territe incorporée. présent, nous pouvons dire que la partie Peti-La partie FM du tuner donne de bons résultats tes Ondes du tuner donne de bons résultats

conditions IHF. Une réception sans soutfle est

alors à 58 dB

2,1 µV annoncés par le constructeur aux

6 µV avec un rapport signal/bruit de 50 dB. obtenue pour un signal de 2,5 µV et le rapport signal de 20 µV et le rapport signal/bruit passe Une bonne reception necessite cependant un stéréo se produit pour un niveau du signal de port signal/bruit passe à 55 dB. Le décodage signal/bruit est alors de 50 dB. L'écrêtage du signal ne se produit pas avant 11 µV et le rapLe seuil du muting est annoncé 20 µV mais il doit s'agir d'une erreur d'impression car nous avons mesuré 4,5  $\mu$ V. Le rapport signal/bruit pour un signal de 1000 µV est en mesure pondérée amateur de 72 dB, en mesure pondérée professionnelle de 60 dB et en mesure non pondérée de 59 dB.

Les résultats de la mesure de l'écart avec la désaccentuation 50 µs. ainsi que de la séparation des canaux sont portés dans le tableau 1. On peut voir que la désaccentuation est correcte avec  $-3$  dB à 15 kHz et que la séparation des canaux est conforme à la valeur annoncée, soit 38 dB à 1000 Hz, car nous avons mesuré 39/38 dB à cette fréquence, 27-26 dB à 45 Hz et 26/25 dB à 15 kHz. La réjection des fréquences pilotes est de - 33 dB pour le 19 kHz et de - 44 dB pour le 38 kHz. Le rapport de capture est de 3 dB avec rejet du brouilleur à - 44 dB. Si nous disons que la réception est possible entre les fréquences de 86,4 et 108,6 MHz et que l'étalonnage du cadran est correct, nous en aurons terminé avec le tuner.

Considérations sur le schéma de l'amplificateur : L'entrée pour P.U. magnétique est dotée d'un préamplificateur classique avec réseau correcteur de gravure RIAA.

Toutes les autres entrées sont reliées directement, par la commutation du sélecteur au potentiomètre de réglage du niveau, via cependant la commutation mono-stéréo. C'est également à cet endroit que la commutation qui permet le contrôle d'enregistrement et le « dubbing » (copie de bande) est intercalée. Les sorties pour enregistrement s'effectuent à travers une résistance de faible valeur pour les prises RCA (Magnéto 1) et pour les prises jack de la face avant (Magnéto 2), tandis que la prise DIN de Magnéto 1 est dotée d'un réseau de résistances plus importantes.

Le potentiomètre de réglage du niveau possède une prise qui se commute sur le réseau de la correction physiologique. Le curseur du potentiomètre en question est relié, par commutation, soit à l'entrée du préamplicorrecteur de tonalités, soit à la prise d'entrée « quadri » dont nous avons déjà parlé. La prise de sortie « quadri » est reliée, elle, à l'extrémité du potentiomètre de réglage du niveau, c'est-à-dire au sélecteur d'entrées. C'est également à l'entrée du préamplicorrecteur de tonalités que l'équilibrage des voies peut être effectué par le potentiomètre qui les réunit.

La sortie de ce préampli-correcteur est directement reliée à l'entrée de l'amplificateur de puissance.

Celui-ci qui ne compòrte que huit transistors par voie, y compris les transistors de puissance, est un vrai complémentaire à sortie directe. Il est alimenté, bien sûr, par deux tensions de polarité inverse qui sont obtenues au moven d'un pont redresseur alimenté par un enroulement secondaire du transformateur d'alimentation. La tension positive est également utilisée pour alimenter le tuner et les deux préamplificateurs à travers deux circuits de régulation électronique.

Considérations sur les mesures effectuées sur l'amplificateur : Les puissances indiquées par le constructeur sont bien celles que

nous avons mesurées. Sur charges de 8 Ohms. les deux canaux en service et à 1000 Hz la puissance est de  $2 \times 24$  watts. Sur charges de 4 ohms, elle est de  $2 \times 26$  watts. Le taux de distorsion harmonique est de 0,13 % dans le premier cas et de 0,19 % dans le second cas, ce qui est mieux que la valeur annoncée : 0,8 % à la puissance nominale. D'ailleurs ce taux de distorsion ne dépasse pas 0,4 % à 40 Hz et pour la puissance maximum sur charges de 8 ohms. A 20 Hz, ce taux de distorsion n'est pas dépassé mais la puissance chute à 18 W. A 20 kHz, le taux est de 0.2 % et la puissance ne chute pas. Le tableau 2 regroupe les valeurs du taux de distorsion harmonique à diverses puissances et pour les trois fréquences usuelles. Le tableau 3 montre que le taux de distorsion d'intermodulation reste bon jusqu'à 20 W, où il atteint 0,5 %, la valeur donnée par le constructeur, soit 0,2 % à 1 W, n'étant atteinte qu'à 10 W, toujours sur charges de 8 Ohms. Le facteur d'amortissement mesuré est de 25 sur charges 8 Ohms, pour une valeur annoncée de 30, ce qui n'est pas si mal et reste du même ordre de grandeur. La réponse aux signaux rectangulaires fait ressortir un temps de montée de 6 µs., ce qui est une valeur acceptable. La bande passante à la puissance maximum s'étend de 9 Hz à 16 kHz à - 1 dB. ce qui recoupe les valeurs données par le constructeur. A la puissance réduite (-40 dB) les limites de la bande passante sont: 8 Hz à 23 kHz à - 1 dB.

La sensibilité des entrées est en gros conforme à la spécification du constructeur. L'entrée P.U. se sature vers 60 mV pour une sensibilité de 2,2 mV ; ce qui est très bon. Par contre, nous n'avons pas pu saturer les autres entrées, et pour cause, aucun circuit actif n'étant intercalé entre les entrées et les sorties enregistrement où ce phénomène est généralement mis en évidence. La tension de sortie enregistrement au niveau de la prise DIN est conforme à la norme, soit 60 mV dans les conditions requises.

Le rapport signal/bruit de ces entrées est excellent : 82 dB pondérés pour l'entrée P.U. 76 dB pondérés pour l'entrée auxiliaire et 74 dB pondérés pour les entrées magnétophone 1 et 2. En mesure non pondérée, le rapport signal/bruit ne descend pas endessous de 60 dB. L'homogénéité des résultats est due aux liaisons directes des entrées autres que celle du P.U. Toutes ces valeurs sont l'objet du tableau 4.

Le tableau 5 regroupe les valeurs mesurées sur les divers filtres correcteurs. La correction de gravure RIAA est très bonne, car on ne relève que des écarts minimes. Les correcteurs de tonalité et la correction physiologique sont en gros conformes dans leur action aux données du constructeur.

Mode d'emploi et garantie : Le mode d'emploi est très bien rédigé; il est en anglais et traduit en francais

La garantie offerte par Man Electronic est de 1 an pour les pièces détachées et pour la main-d'œuvre.

Résultats d'écoute et conclusion : La formule choisie pour l'amplificateur (sortie directe) permet de disposer d'une puissance très suffisante dans la plupart des lieux habituels d'écoute. Nous avons été satisfaits du niveau sonore et de la qualité de reproduction des principales sources de signal, et ceci avec le réglage de la puissance à mi-course dans un local de volume normal.

Cet appareil mérite de prendre sa place dans une chaîne Hi-Fi de qualité, mais de puissance raisonnable.

Le rapport qualité/prix est intéressant.

Rapport qualité/prix  $: Bon$ **Technique**  $: **Modern**  $\theta$$ **Présentation** : Japonaise **Fabrication** : Soignée Incidents au cours de l'essai 500 h : Néant

Prix généralement pratiqué : 1960F

HIFI STÉRÉO - Novembre 1975